## 知 CloudOS防火墙规则集显示异常问题

**[蒋立明](https://zhiliao.h3c.com/User/other/181)** 2018-06-21 发表

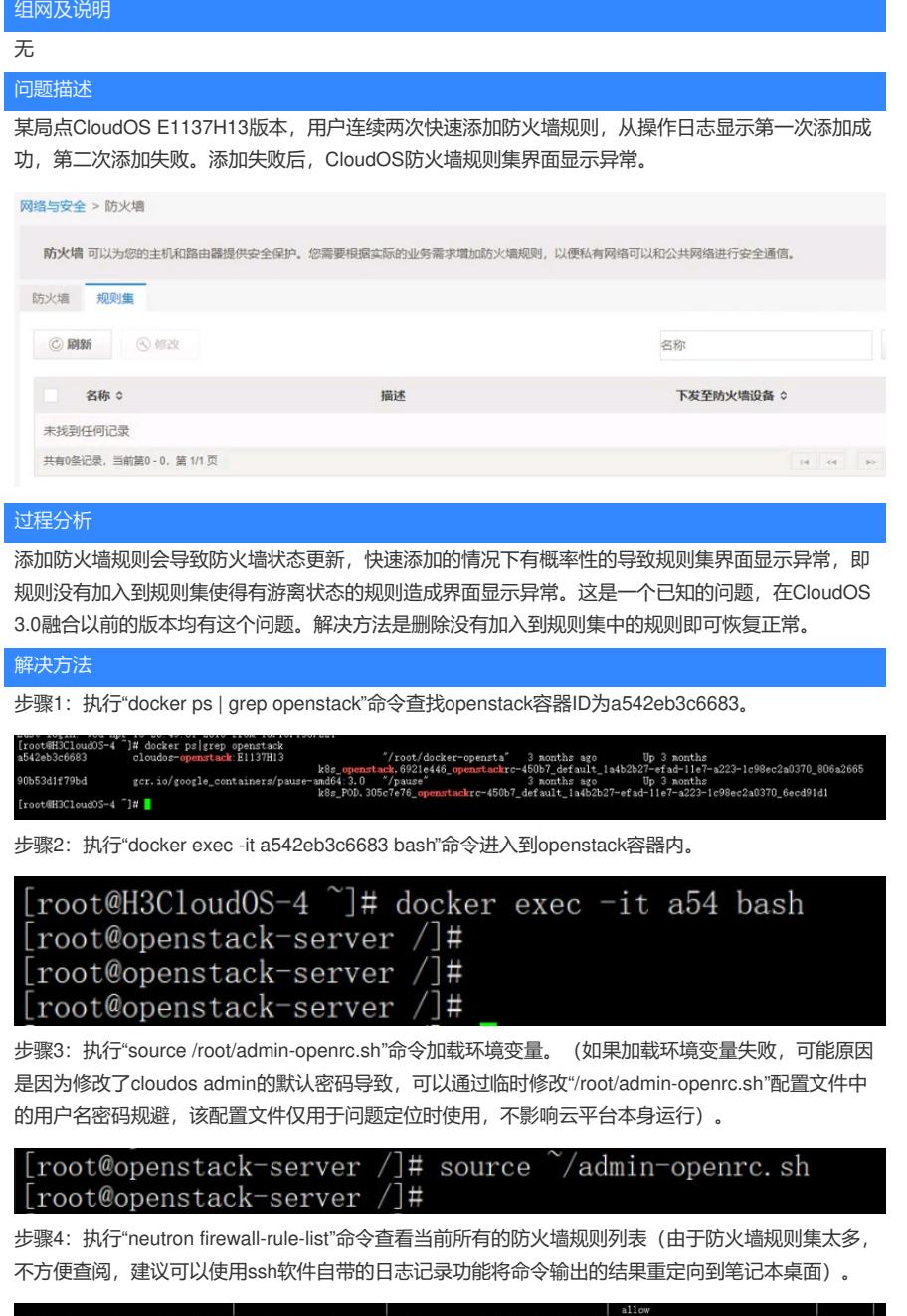

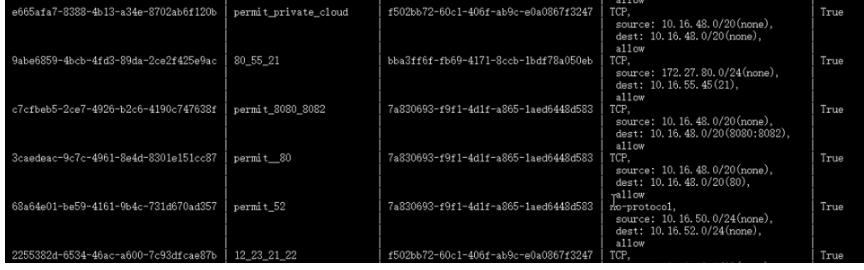

步骤5:找到未正常加入防火墙规则集中的规则,记录下这条规则的UUID信息。(判断依据是第三列 显示为空)

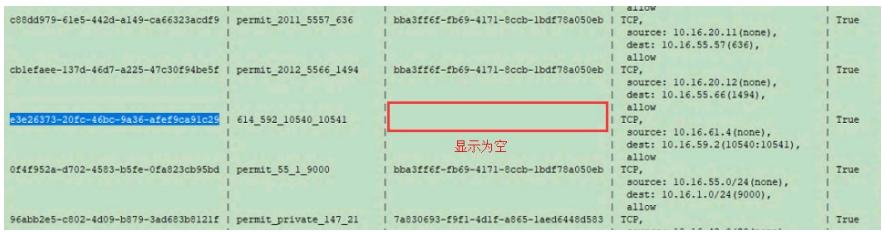

步骤6: 执行"neutron firewall-rule-delete UUID"命令删除这条异常的防火墙规则。

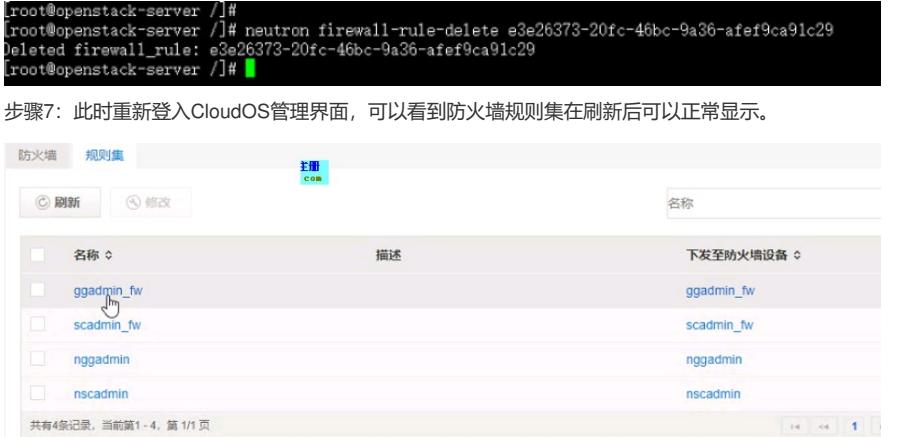